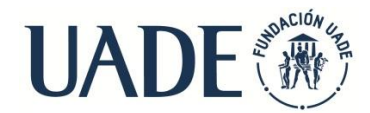

## **Actividad Grupal - Wiki – Guía para el Profesor**

**Descripción de la wiki:** Una wiki es una página virtual para la escritura colaborativa, en la cual cada uno de los alumnos que participa puede ir añadiendo y cambiando los contenidos de la página. En este caso, el trabajo será grupal, siendo el profesor quien conforma los grupos.

Usted, como profesor, es quien:

- Conforma los grupos y quien recuerda a cada uno la tarea correspondiente.
- Debe indicar una fecha de entrega de la tarea de los grupos.

## **IMPORTANTE***: También aconsejamos que cree "foros de grupo" para que los grupos se comuniquen internamente.*

## **Para todos los grupos, las consignas de participación son las siguientes:**

- 1. Hacer click sobre la solapa **"Editar"** que se encuentra en la parte central superior de la pantalla de wiki.
- 2. Ingresar al apartado correspondiente al grupo y realizar la tarea asignada a cada grupo.

## **Notas:**

- Es importante que usted, antes de iniciar la actividad, divida la pantalla de wiki en apartados diferentes para que los grupos puedan trabajar en las secciones correspondientes asignadas por usted.
- Se espera que de esta wiki surjan respuestas similares a las que figuran en el archivo "Wiki – Clave de corrección".